## Cheatography

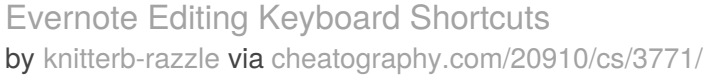

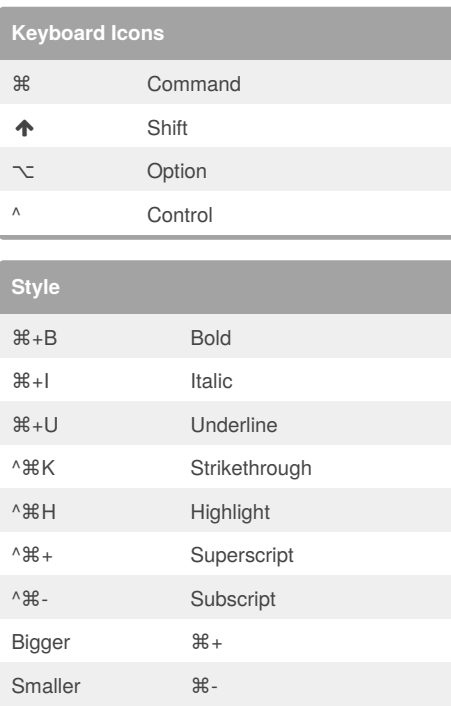

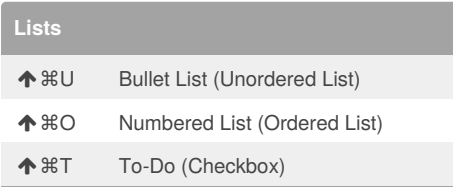

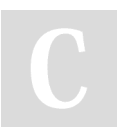

## By **knitterb-razzle**

[cheatography.com/knitterb](http://www.cheatography.com/knitterb-razzle/)razzle/

Published 27th March, 2015. Last updated 17th May, 2015. Page 1 of 1.

Sponsored by **CrosswordCheats.com** Learn to solve cryptic crosswords! <http://crosswordcheats.com>